## Handout seminar 5, ECON4150

Herman Kruse

March 11, 2013

There are no new commands to learn for this seminar, we can again recycle what we have already learnt. More specifically, it would be a good idea to consult the seminar 3 handout on how to create a lagged variable. Apart from that, we are not asked to do anything else than simple regressions in Stata.

```
gen loljespotpris = ln(oljespotpris)
gen loljespotpris_1 = loljespotpris[_n-1]
gen lsp500_aksjeindeks = ln(sp500_aksjeindeks)
gen lsp500_aksjeindeks_1 = lsp500_aksjeindeks[_n-1]
gen r_at = loljespotpris - loljespotpris_1
gen r_mt = lsp500_aksjeindeks - lsp500_aksjeindeks_1
reg r_at r_mt
```
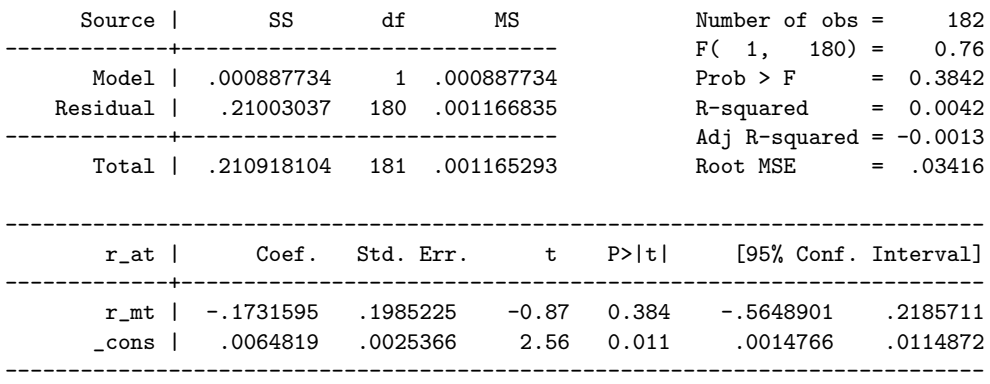

reg ya zb

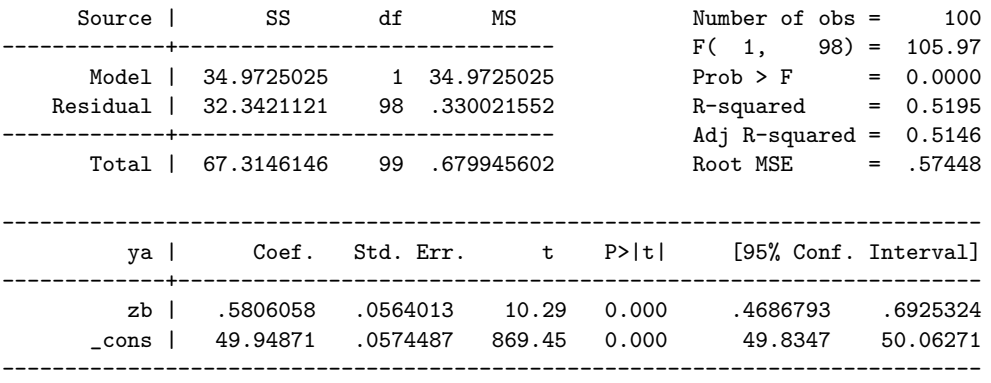

reg ya za

predict ehat1, residuals

reg zb za predict ehat2, residuals

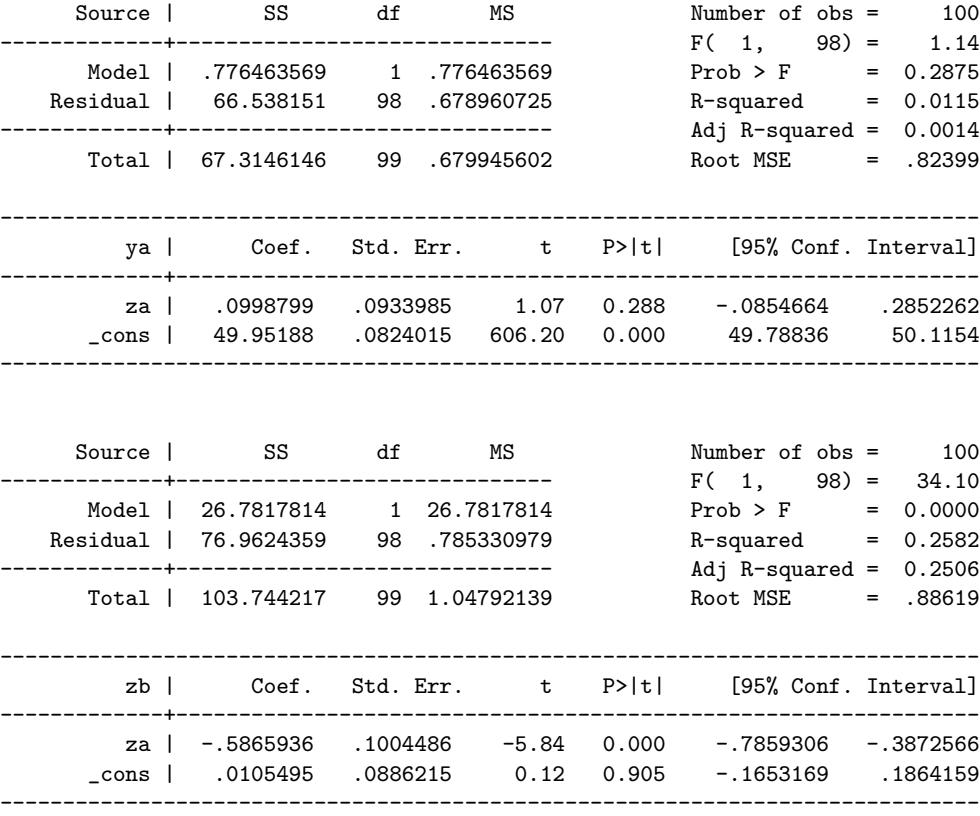

Note: The prediction has to be done after the regression itself (else Stata won't

know which regression you want a prediction from!), so in Stata write first regress var1 var2, then predict whatever needs to be predicted.

## reg ehat1 ehat2

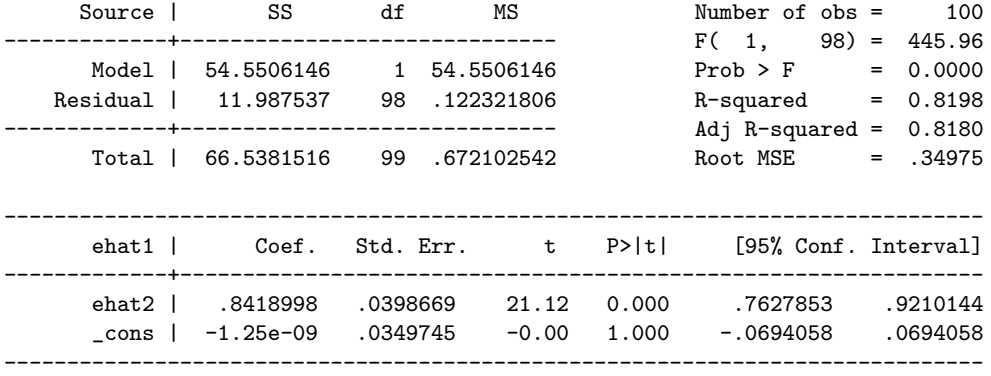

Note: Now we have use of the residuals we predicted earlier. Consult the Frisch Waugh-theorem. It allows us to do the regression between the two estimated residuals from the two preceeding regressions, and the coefficient we will get from this regression is the same as the coefficient we would get were we to conduct the bivariate (multiple) regression instead. Hence, we can find the unknown coefficient for  $Z_b$  by using the theorem and find the coefficient between the two residuals instead.

## reg ya za zb

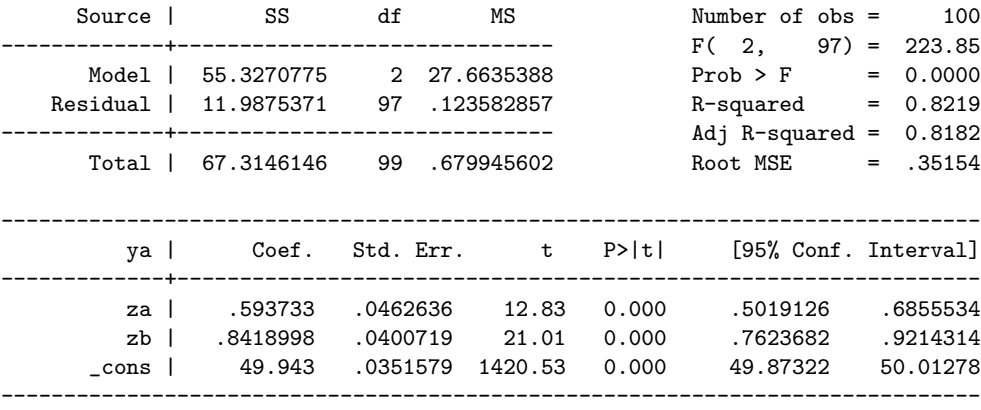

Note: This is the *bivariate* regression, and notice the coefficient for  $Z_b$ , which is similar to the one from the previous regression. This is not a coincidence, owing to the Frisch Waugh-theorem.

reg za zb

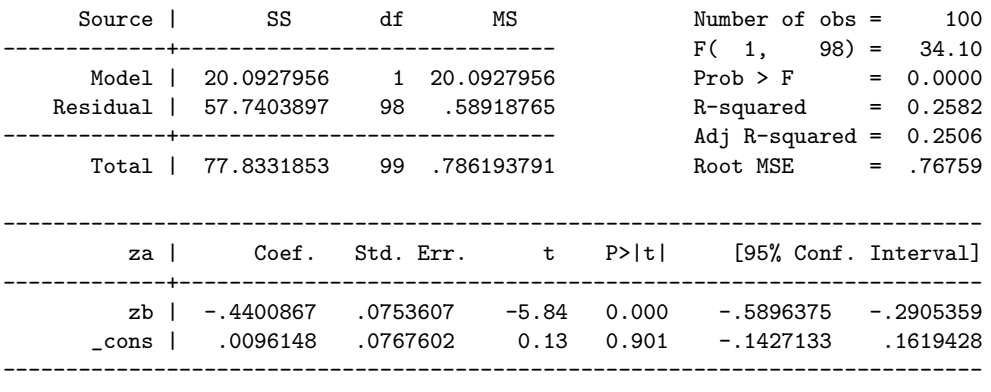

corr(za zb)

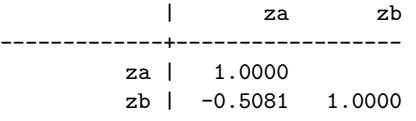